## **Flip Book for Sentences**

These pictures can be used to make a flip book or separate cards to make subject + action + object sentences. To make a flip book, cut the horizontal lines so pages remain with 3 cards attached to each other on the sides. Use a bookbinder that punches holes so a plastic spiral can be placed on the top. Then cut the vertical lines. This allows for the cards to be flipped for different sentences, but remain attached at the top. If you don't have a book binder, try gluing the pictures on the pages of a small spiral note book making sure the pages line up. You may also be able to use the plastic strip from a report cover. After you have found a way to bind the top, clip the vertical lines. This allows the subject verbs and objects to change when you flip the pages. The book can be used to practice a variety of grammatical structures such as subject pronouns, object pronouns, present, past and future tenses.

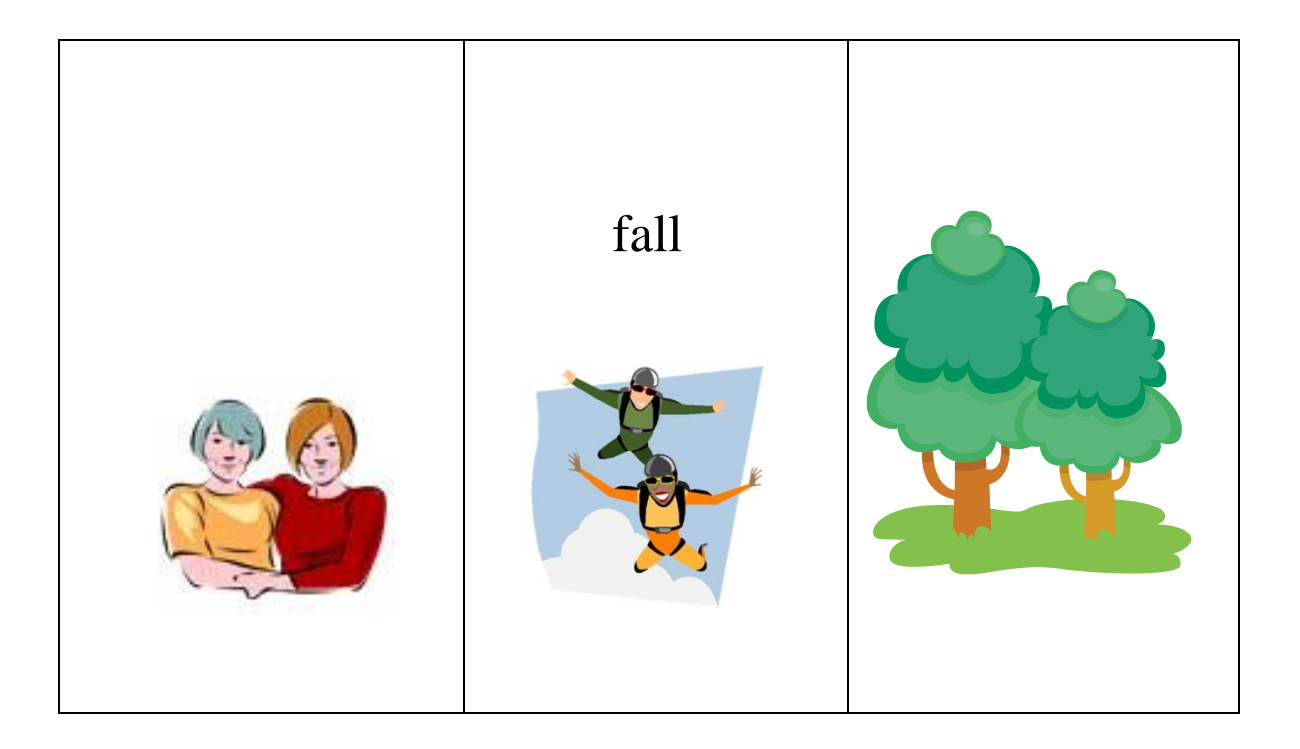

The clip art is from [http://office.microsoft.com.](http://office.microsoft.com/) It can be used for educational purposes without copyright infringement.

© Cynthia Montalbano, In Spontaneous Speech, 2009. (CJMonty.wordpress.com) Unauthorized use and/or duplication of this material without express and written permission from this blog's author and/or owner is strictly prohibited. Excerpts and links may be used, provided that full and clear credit is given to Cynthia Montalbano and In Spontaneous Speech with appropriate and specific direction to the original content

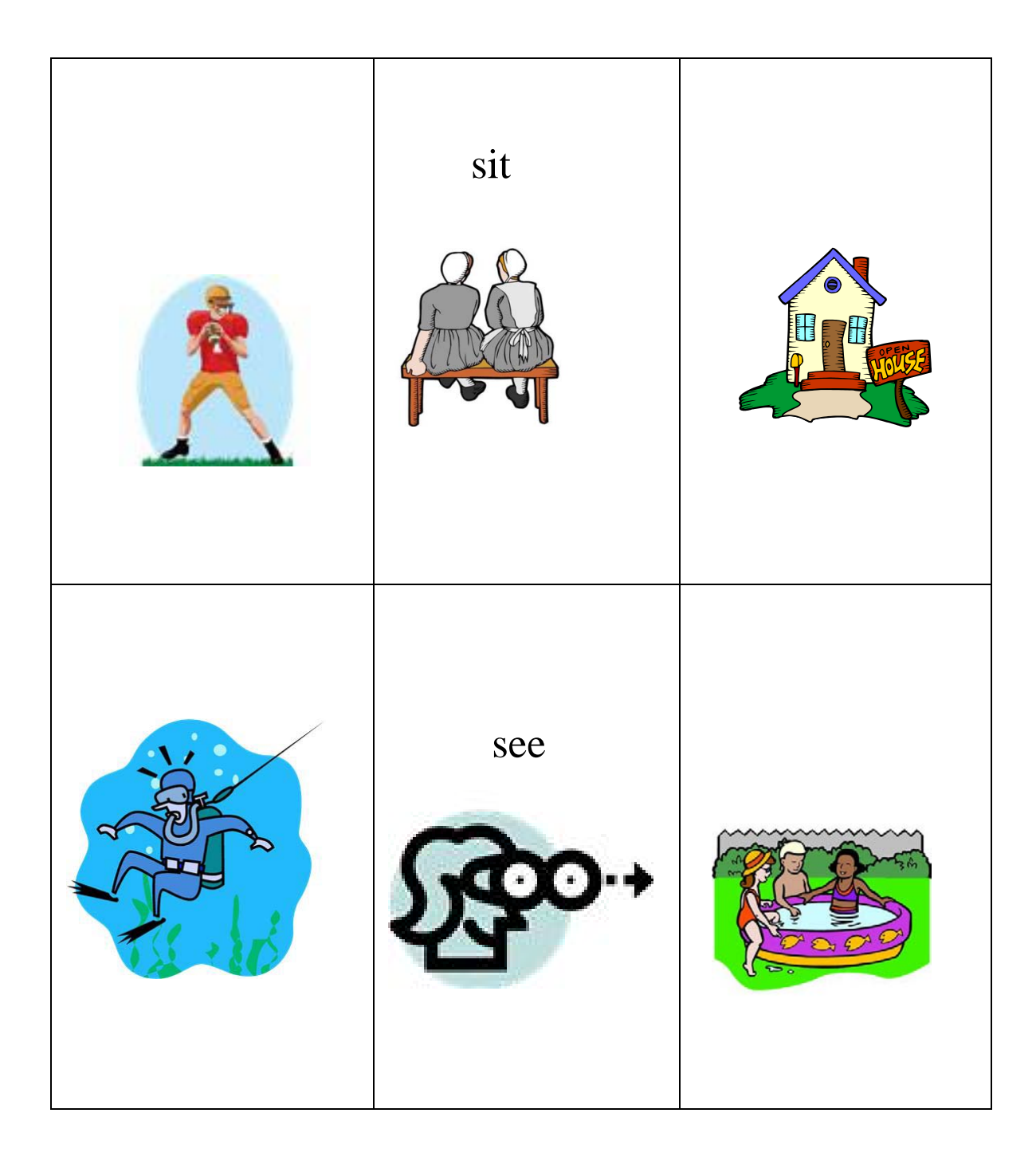

The clip art is from [http://office.microsoft.com.](http://office.microsoft.com/) It can be used for educational purposes without copyright infringement.

© Cynthia Montalbano, In Spontaneous Speech, 2009. (CJMonty.wordpress.com) Unauthorized use and/or duplication of this material without express and written permission from this blog's author and/or owner is strictly prohibited. Excerpts and links may be used, provided that full and clear credit is given to Cynthia Montalbano and In Spontaneous Speech with appropriate and specific direction to the original content

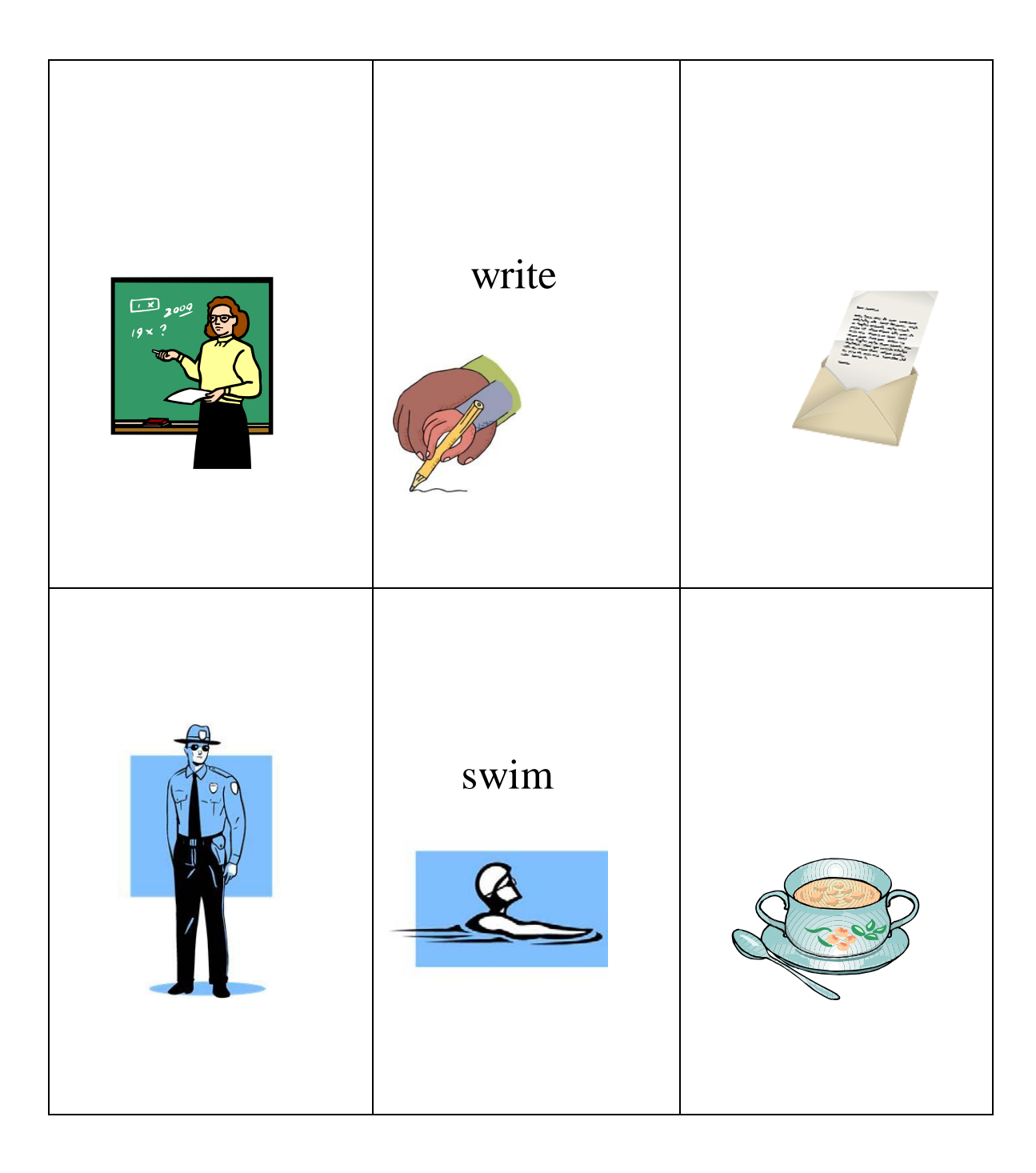

The clip art is from [http://office.microsoft.com.](http://office.microsoft.com/) It can be used for educational purposes without copyright infringement.

© Cynthia Montalbano, In Spontaneous Speech, 2009. (CJMonty.wordpress.com) Unauthorized use and/or duplication of this material without express and written permission from this blog's author and/or owner is strictly prohibited. Excerpts and links may be used, provided that full and clear credit is given to Cynthia Montalbano and In Spontaneous Speech with appropriate and specific direction to the original content

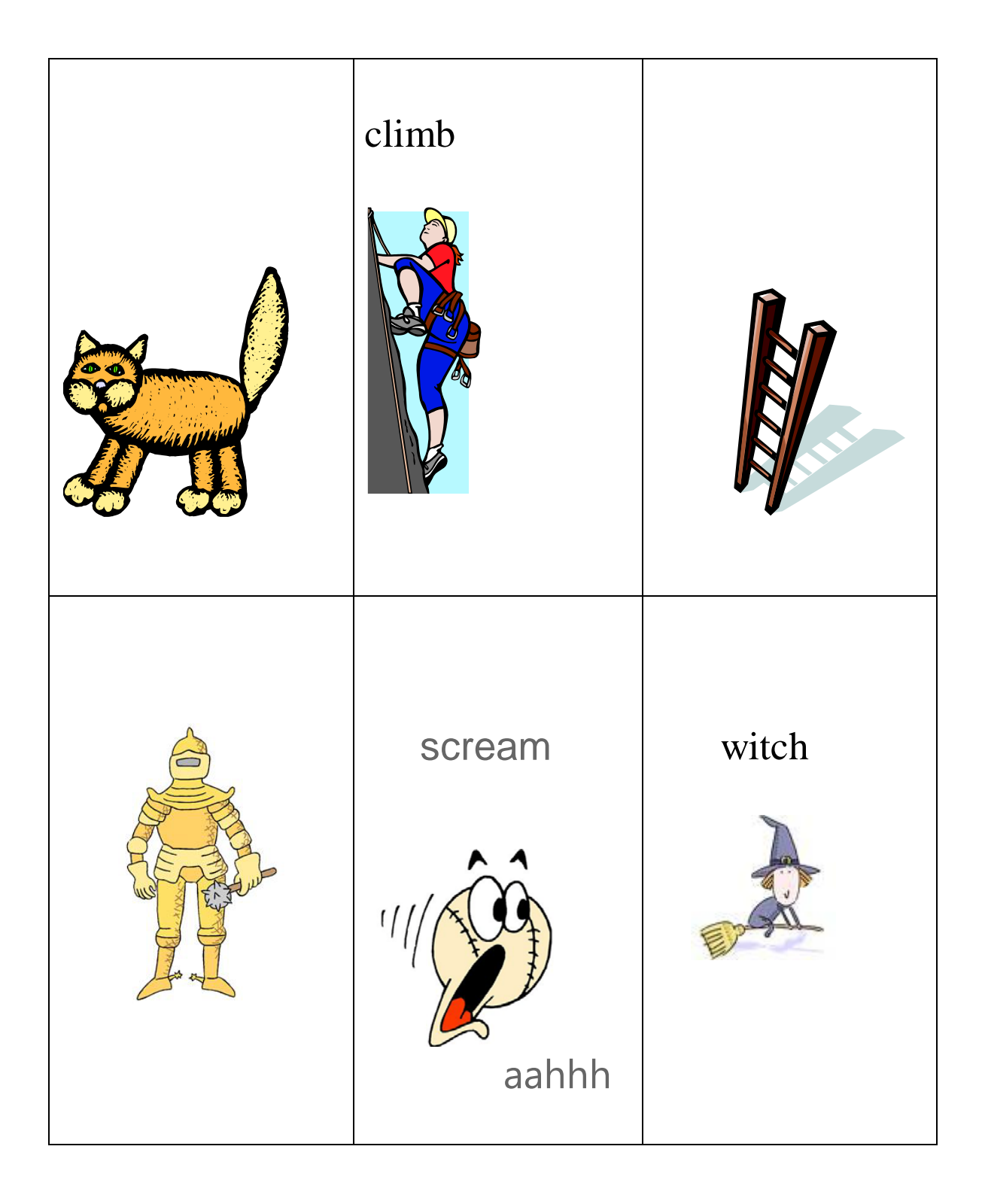

The clip art is from [http://office.microsoft.com.](http://office.microsoft.com/) It can be used for educational purposes without copyright infringement.

© Cynthia Montalbano, In Spontaneous Speech, 2009. (CJMonty.wordpress.com) Unauthorized use and/or duplication of this material without express and written permission from this blog's author and/or owner is strictly prohibited. Excerpts and links may be used, provided that full and clear credit is given to Cynthia Montalbano and In Spontaneous Speech with appropriate and specific direction to the original content